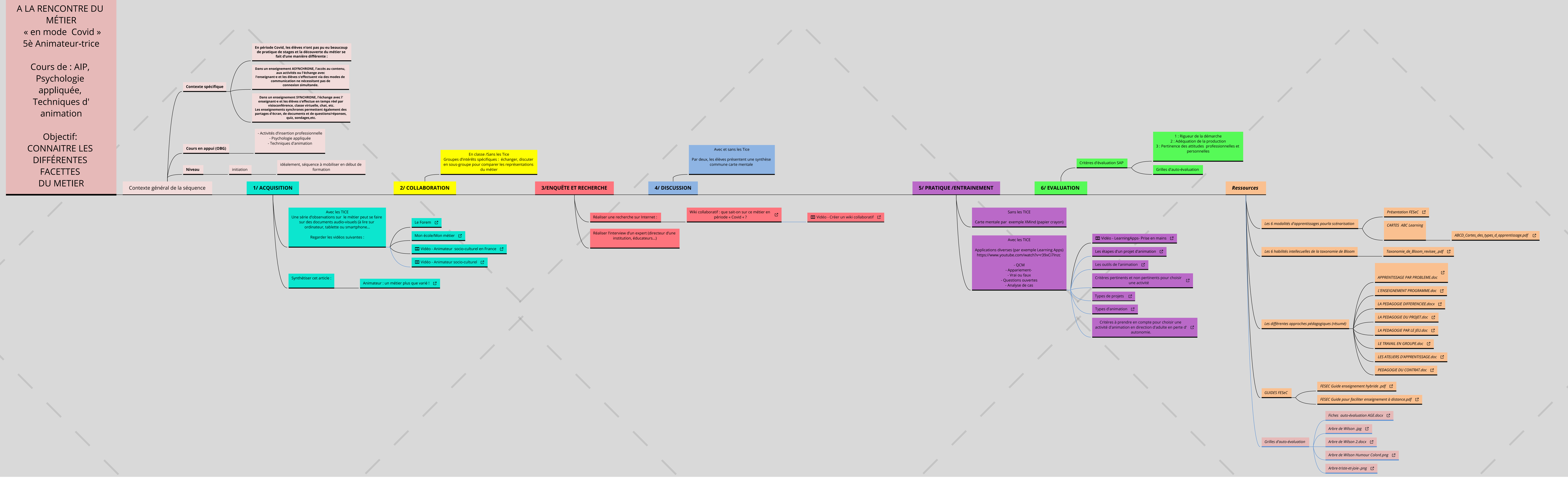

## **XMind** | Mode d'Evaluation